# lezione17

November 20, 2023

# **1 Fondamenti di Programmazione**

## **Andrea Sterbini**

lezione 17 - 20 novembre 2023

## **2 RECAP:**

- Analisi OOP
- Ereditarietà
- Esempio di gerarchia di fgure disegnate con Turtle
- Ricorsione e sue proprietà
- Esempi: albero frattale, fattoriale, conigli di Fibonacci

# **3 OGGI: altri esempi di ricorsione**

```
[1]: # carico il decoratore che stampa le chiamate ed uscite di una funzione␣
     ↪ricorsiva
     from rtrace import trace
```

```
[59]: # mi costruisco una lista di valori casuali
      import random
      lista = random.choices(range(-10000, 10001), k=10)
```
## **4 Somma ricorsiva di una lista (svolta in uscita)**

- **caso base**: se la lista è vuota la somma è 0
- **se la lista non è vuota**: sommiamo il primo elemento alla somma del resto della lista

```
[54]: @trace(True)
     def somma_ricorsiva(L):
         if L: # se caso ricorsivo
             primo, *resto = L
             return primo + somma_ricorsiva(resto)
         else:
             return 0 # altrimenti caso base
```

```
somma = somma_ricorsiva.trace(lista)
somma2 = \text{sum}(\text{lista})somma, somma2
```

```
---------- Starting recursion -------------------
entering somma_ricorsiva([-5609, -4883, -4645, -1475, 1886, -4765, -8477,
-7863, 5173, -7811],|-- entering somma_ricorsiva([-4883, -4645, -1475, 1886, -4765, -8477, -7863,
5173, -7811],)
|--|-- entering somma_ricorsiva([-4645, -1475, 1886, -4765, -8477, -7863, 5173,
-7811,)
|--|--|-- entering somma_ricorsiva([-1475, 1886, -4765, -8477, -7863, 5173,
-7811],)
|--|--|--|-- entering somma_ricorsiva([1886, -4765, -8477, -7863, 5173,
-7811],)
|--|--|--|--|-- entering somma_ricorsiva([-4765, -8477, -7863, 5173,
-7811,)
|--|--|--|--|--|-- entering somma_ricorsiva([-8477, -7863, 5173, -7811],)
|--|--|--|--|--|--|-- entering somma_ricorsiva([-7863, 5173, -7811],)
|-|-|-|-|-|-|--| entering somma ricorsiva([5173, -7811],)
|--|--|--|--|--|--|--|--|-- entering somma_ricorsiva([-7811],)
|--|--|--|--|--|--|--|--|--|-- entering somma_ricorsiva([],)
|--|--|--|--|--|--|--|--|--|-- exiting somma_ricorsiva([],) returns 0
|--|--|--|--|--|--|--|--|-- exiting somma_ricorsiva([-7811],) returns
-7811
|--|--|--|--|--|--|--|-- exiting somma_ricorsiva([5173, -7811],) returns
-2638
|--|--|--|--|--|--|-- exiting somma_ricorsiva([-7863, 5173, -7811],) returns
-10501
|--|--|--|--|--|-- exiting somma_ricorsiva([-8477, -7863, 5173, -7811],)
returns -18978
|--|--|--|--|-- exiting somma_ricorsiva([-4765, -8477, -7863, 5173, -7811],)
returns -23743
|--|--|--|-- exiting somma_ricorsiva([1886, -4765, -8477, -7863, 5173,
-7811],) returns -21857
|--|--|-- exiting somma_ricorsiva([-1475, 1886, -4765, -8477, -7863, 5173,
-7811],) returns -23332
|--|-- exiting somma_ricorsiva([-4645, -1475, 1886, -4765, -8477, -7863, 5173,
-7811],) returns -27977
|-- exiting somma_ricorsiva([-4883, -4645, -1475, 1886, -4765, -8477, -7863,
5173, -7811],) returns -32860
exiting somma_ricorsiva([-5609, -4883, -4645, -1475, 1886, -4765, -8477,
-7863, 5173, -7811],) returns -38469
------------------- Ending recursion ------------------
Num calls: 11
```

```
[54]: (-38469, -38469)
```

```
[55]: @trace()
     def somma_ricorsiva_distruttiva(L):
         if L: # se caso ricorsivo
             ultimo = L.pop()return ultimo + somma_ricorsiva_distruttiva(L)
         else:
             return 0 # altrimenti caso base
     somma3 = somma_ricorsiva_distruttiva.trace(lista.copy())
     # controlliamo che venga il risultato giusto
     somma2, somma3
              ---------- Starting recursion -------------
      entering somma ricorsiva distruttiva([-5609, -4883, -4645, -1475, 1886,-4765, -8477, -7863, 5173, -7811],)
     |-- entering somma_ricorsiva_distruttiva([-5609, -4883, -4645, -1475, 1886,
     -4765, -8477, -7863, 5173],)
     |--|-- entering somma_ricorsiva_distruttiva([-5609, -4883, -4645, -1475, 1886,
     -4765, -8477, -7863],|--|--|-- entering somma_ricorsiva_distruttiva([-5609, -4883, -4645, -1475,
     1886, -4765, -8477],)
     |--|--|--|-- entering somma_ricorsiva_distruttiva([-5609, -4883, -4645, -1475,
     1886, -4765],)
     |--|--|--|--|-- entering somma_ricorsiva_distruttiva([-5609, -4883,
     -4645, -1475, 1886],)
     |--|--|--|--|--|-- entering somma_ricorsiva_distruttiva([-5609, -4883,
     -4645, -1475,)
     |-|-|-|-|-|-|- entering somma ricorsiva distruttiva([-5609, -4883,-4645],
     |--|--|--|--|--|--|--|-- entering somma_ricorsiva_distruttiva([-5609,
     -4883],)
     |--|--|--|--|--|--|--|--|-- entering somma_ricorsiva_distruttiva([-5609],)
     |--|--|--|--|--|--|--|--|--|-- entering somma_ricorsiva_distruttiva([],)
     |--|--|--|--|--|--|--|--|--|-- exiting somma_ricorsiva_distruttiva([],)
     returns 0
     |--|--|--|--|--|--|--|--|-- exiting somma_ricorsiva_distruttiva([-5609],)
     returns -5609
     |--|--|--|--|--|--|--|-- exiting somma_ricorsiva_distruttiva([-5609,
     -4883],) returns -10492
     |--|--|--|--|--|--|-- exiting somma_ricorsiva_distruttiva([-5609, -4883,
     -4645],) returns -15137
     |--|--|--|--|--|-- exiting somma_ricorsiva_distruttiva([-5609, -4883,
     -4645, -1475],) returns -16612
     |--|--|--|--|-- exiting somma_ricorsiva_distruttiva([-5609, -4883,
     -4645, -1475, 1886],) returns -14726
     |--|--|--|-- exiting somma_ricorsiva_distruttiva([-5609, -4883, -4645, -1475,
```

```
1886, -4765],) returns -19491
|--|--|-- exiting somma_ricorsiva_distruttiva([-5609, -4883, -4645, -1475,
1886, -4765, -8477],) returns -27968
|--|-- exiting somma_ricorsiva_distruttiva([-5609, -4883, -4645, -1475, 1886,
-4765, -8477, -7863],) returns -35831
|-- exiting somma_ricorsiva_distruttiva([-5609, -4883, -4645, -1475, 1886,
-4765, -8477, -7863, 5173],) returns -30658
exiting somma_ricorsiva_distruttiva([-5609, -4883, -4645, -1475, 1886,
-4765, -8477, -7863, 5173, -7811],) returns -38469
------------------- Ending recursion -------------------
Num calls: 11
```

```
[55]: (-38469, -38469)
```
## **4.1 Somma iterativa di una lista**

• accumuliamo la somma con un ciclo

```
[5]: def somma_iter(L : list[int]) \rightarrow int:
         somma = 0N = len(L)for i in range(N):
             somma += L[i]return somma
     somma_iter(lista), sum(lista)
```

```
[5]: (-38469, -38469)
```
## **4.2 Somma ricorsiva in avanti (simulando il ciclo)**

- le variabili di stato, **somma**, **i** ed **N**
	- **–** diventano argomenti della funzione
	- **–** ad ogni step le aggiorniamo nella chiamata ricorsiva

```
[60]: [0 \text{trace}()def _somma_ric_avanti(L : list[int], i : int,
                             N : int, somma : int) \rightarrow int :if i==N:
              return somma
          else:
              return _somma_ric_avanti(L, i+1, N, somma + L[i]) # AGGIORNAMENTO
      def somma_ric_avanti(L):
          return _somma_ric_avanti(L, 0, len(L), 0)
      somma_ric_avanti(lista)
      _somma_ric_avanti.trace(lista, 0, len(lista), 0)
```
------------------ Starting recursion ------------------entering \_somma\_ric\_avanti([-3711, 6880, -2944, 8933, 8784, -6567, -5864, -3613, 2242, -3865], 0, 10, 0) |-- entering \_somma\_ric\_avanti([-3711, 6880, -2944, 8933, 8784, -6567, -5864, -3613, 2242, -3865], 1, 10, -3711) |--|-- entering \_somma\_ric\_avanti([-3711, 6880, -2944, 8933, 8784, -6567, -5864, -3613, 2242, -3865], 2, 10, 3169) |--|--|-- entering \_somma\_ric\_avanti([-3711, 6880, -2944, 8933, 8784, -6567, -5864, -3613, 2242, -3865], 3, 10, 225) |--|--|--|-- entering \_somma\_ric\_avanti([-3711, 6880, -2944, 8933, 8784, -6567, -5864, -3613, 2242, -3865], 4, 10, 9158) |--|--|--|--|-- entering \_somma\_ric\_avanti([-3711, 6880, -2944, 8933, 8784, -6567, -5864, -3613, 2242, -3865], 5, 10, 17942) |--|--|--|--|--|-- entering \_somma\_ric\_avanti([-3711, 6880, -2944, 8933, 8784, -6567, -5864, -3613, 2242, -3865], 6, 10, 11375) |--|--|--|--|--|--|-- entering \_somma\_ric\_avanti([-3711, 6880, -2944, 8933, 8784, -6567, -5864, -3613, 2242, -3865], 7, 10, 5511) |--|--|--|--|--|--|--|-- entering \_somma\_ric\_avanti([-3711, 6880, -2944, 8933, 8784, -6567, -5864, -3613, 2242, -3865], 8, 10, 1898) |--|--|--|--|--|--|--|--|-- entering \_somma\_ric\_avanti([-3711, 6880, -2944, 8933, 8784, -6567, -5864, -3613, 2242, -3865], 9, 10, 4140) |--|--|--|--|--|--|--|--|--|-- entering \_somma\_ric\_avanti([-3711, 6880, -2944, 8933, 8784, -6567, -5864, -3613, 2242, -3865], 10, 10, 275) |--|--|--|--|--|--|--|--|--|-- exiting \_somma\_ric\_avanti([-3711, 6880, -2944, 8933, 8784, -6567, -5864, -3613, 2242, -3865], 10, 10, 275) returns 275 |--|--|--|--|--|--|--|--|-- exiting \_somma\_ric\_avanti([-3711, 6880, -2944, 8933, 8784, -6567, -5864, -3613, 2242, -3865], 9, 10, 4140) returns 275 |--|--|--|--|--|--|--|-- exiting \_somma\_ric\_avanti([-3711, 6880, -2944, 8933, 8784, -6567, -5864, -3613, 2242, -3865], 8, 10, 1898) returns 275 |--|--|--|--|--|--|-- exiting \_somma\_ric\_avanti([-3711, 6880, -2944, 8933, 8784, -6567, -5864, -3613, 2242, -3865], 7, 10, 5511) returns 275 |--|--|--|--|--|-- exiting \_somma\_ric\_avanti([-3711, 6880, -2944, 8933, 8784, -6567, -5864, -3613, 2242, -3865], 6, 10, 11375) returns 275 |--|--|--|--|-- exiting \_somma\_ric\_avanti([-3711, 6880, -2944, 8933, 8784, -6567, -5864, -3613, 2242, -3865], 5, 10, 17942) returns 275 |--|--|--|-- exiting \_somma\_ric\_avanti([-3711, 6880, -2944, 8933, 8784, -6567, -5864, -3613, 2242, -3865], 4, 10, 9158) returns 275 |--|--|-- exiting \_somma\_ric\_avanti([-3711, 6880, -2944, 8933, 8784, -6567, -5864, -3613, 2242, -3865], 3, 10, 225) returns 275 |--|-- exiting \_somma\_ric\_avanti([-3711, 6880, -2944, 8933, 8784, -6567, -5864, -3613, 2242, -3865], 2, 10, 3169) returns 275 |-- exiting \_somma\_ric\_avanti([-3711, 6880, -2944, 8933, 8784, -6567, -5864, -3613, 2242, -3865], 1, 10, -3711) returns 275 exiting somma\_ric\_avanti([-3711, 6880, -2944, 8933, 8784, -6567, -5864, -3613, 2242, -3865], 0, 10, 0) returns 275 ------------------- Ending recursion -------------------Num calls: 11

[60]: 275

### **4.3 Stampa di una lista**

- **in avanti** (prima del passo ricorsivo)
- **indietro** (dopo il passo ricorsivo)
- **avanti poi indietro** (prima e dopo)

Analisi: - la lista vuota non stampa nulla (caso base) - una volta stampato il primo elemento va stampato il resto (passo ricorsivo)

```
[61]: # per scandire e stampare una lista in avanti
      def stampa_in_avanti(L):
          if L:
              primo, *resto = L
              print(primo, end=' ')
              stampa_in_avanti(resto)
          # else caso base non stampo nulla
      stampa_in_avanti(lista)
      print()
      print(lista)
     -3711 6880 -2944 8933 8784 -6567 -5864 -3613 2242 -3865
     [-3711, 6880, -2944, 8933, 8784, -6567, -5864, -3613, 2242, -3865]
```

```
[62]: # per scandire e stampare una lista a rovescio
      def stampa_dalla_fine(L):
          if L:
              primo, *resto = L
              stampa_dalla_fine(resto)
              print(primo, end=' ')
      stampa_dalla_fine(lista)
      print()
      print(lista)
      # TODO per scandire una lista sia in avanti che a rovescio
      # basta stampare sia prima della ricorsione che dopo
```
-3865 2242 -3613 -5864 -6567 8784 8933 -2944 6880 -3711 [-3711, 6880, -2944, 8933, 8784, -6567, -5864, -3613, 2242, -3865]

#### **4.4 Altro esempio: Massimo Comun Divisore di x, y interi positivi**

Ovvero dobbiamo trovare quel'intero M tale che:  $x = M * k - y = M * j - \text{con } k, j \geq 1$  (e senza fattori comuni)

#### **4.4.1 Quali sono le proprietà di ed ?**

• se **x == y** allora esistono **k == j == 1** e **M == x** (ecco un buon **caso base**!)

- altrimenti proviamo a sottrarre il minore dal maggiore (assumiamo sia y)
	- $− z = x y = Mk Mj = M(k j)$  quindi **z** e **y** hanno lo stesso **MCD**, e inoltre z è più piccolo di x (ecco la nostra **riduzione**!)
		- $\ast$  se prendiamo come *dimensione del problema* la somma  $x + y$ 
			- · ad ogni passo si riduce la somma  $x + y = M(k + j)$  di almeno  $y = Mj$  (il più piccolo dei due)
			- · quindi anche  $k + i$  diminuisce mano a mano fino a diventare 1
			- · perchè sottraendo un numero più piccolo diminuiamo la somma ma non si può andare nei negativi nè sullo 0
	- $-$  quindi a forza di sottrarre arriveremo per forza a  $j = k = 1$  ovvero al caso base (ed ecco) la **convergenza**)
	- **–** una volta trovato **M** abbiamo già la soluzione di ciascun caso **più grande** (**ricomposizione**)

Ottimizzazione: invece di sottrarre y da x calcoliamone il resto -> algoritmo di **Euclide**

```
[64]: # Sfruttiamo la definizione ricorsiva del problema
      # per dare una implementazione ricorsiva
      @trace()
      def GCD(x : int, y : int) \rightarrow int :# FIXME: controllare che siano interi E positivi
          if x == y:
              return x
          else:
              if x>y:
                  return GCD(x-y, y) # sottraggo il minore dal maggiore e tengo␣
       ↪l'altro
              else:
                  return GCD(y-x, x) # sottraggo il minore dal maggiore e tengo␣
       ↪l'altro
      GCD.trace(32, 18)
```

```
------------------ Starting recursion -------------------
entering GCD(32, 18)
|-- entering GCD(14, 18)
|--|-- entering GCD(4, 14)
|-|-|-|--| entering GCD(10, 4)|-|-|-|--| entering GCD(6, 4)|-|-|-|-|-|--| entering GCD(2, 4)|-|-|-|-|-|-|- entering GCD(2, 2)|--|--|--|--|--|-- exiting GCD(2, 2) returns 2
|-|-|-|-|-| exiting GCD(2, 4) returns 2
|-|-|-|-|--| exiting GCD(6, 4) returns 2
|-|-|- exiting GCD(10, 4) returns 2
|--|-- exiting GCD(4, 14) returns 2
|-- exiting GCD(14, 18) returns 2
exiting GCD(32, 18) returns 2
```
------------------- Ending recursion --------------------

Num calls: 7

[64]: 2

```
[66]: ## Non è difficile farne una versione iterativa
```

```
def GCD_iter(x : int, y : int) \rightarrow int :
    while x != y:
        print(x,y)if x > y:
            x -= yelse:
            y -= xreturn x
```
print(GCD\_iter(75,45))

15

**4.5 Esempio: Check se una stringa/lista è palindroma (si legge uguale in senso inverso)**

## **4.5.1 soluzioni iterative**

- 1. rovescio e confronto
- 2. scandisco gli indici degli elementi partendo dagli estremi e li confronto
	- se trovo una diferenza torno False
	- se arrivo a metà senza diferenze torno True

```
[69]: from typing import Sequence
```

```
## Rovescio e confronto
```

```
def palindromaP_iter1(sequenza : Sequence):
   rovesciata = sequenza[:-1]return rovesciata == sequenza
```

```
# leggermente inefficiente, costruisco una nuova sequenza e confronto N coppie␣
↪di elementi
# (potrei confrontarne solo N//2)
palindromaP_iter1('amoRoma')
```
[69]: True

[71]: *## Versione iterativa*

**def** palindromaP\_iter2(sequenza : Sequence ) -> bool :

```
for i in range(len(sequenza)//2): # scandisco la prima metà degli indici
              print('comparing', sequenza[i], sequenza[-i-1], sequenza[i] =\rightarrowsequenza[-i-1])
              if sequenza[i] != sequenza[-i-1]: # e confronto il primo con l'ultimo .
       ↪... eccetera ... usando indici negativi
                  return False
          return True
      def palindromaP_iter3(sequenza : Sequence ) -> bool :
          "con una list comprehension e 'all'"
          return all(sequenza[i] == sequenza[-i-1] for i in range(len(sequenza)//2))
      #palindromaP_iter2('amoRoma')
      palindromaP_iter2([1, 2, 3, 4, 5, 4, 3, 2, 1])
     comparing 1 1 True
     comparing 2 2 True
     comparing 3 3 True
     comparing 4 4 True
[71]: True
[74]: def palindroma_iter2(sequenza):
          "lo stesso usando sue indici e spostandoli mano a mano verso il centro"
          inizio = 0
          fine = len(sequenza)-1
          while inizio < fine:
              print('comparing', sequenza[inizio], sequenza[fine], sequenza[inizio]␣
       ↪== sequenza[fine])
              if sequenza[inizio] != sequenza[fine]:
                 return False
              inizio += 1 # l'inizio avanza di un passo
              fine -= 1 # la fine arretra di un passo
          return True
      palindroma_iter2([1, 2, 3, 4, 5, 4, 3, 2, 1])
     comparing 1 1 True
     comparing 2 2 True
     comparing 3 3 True
     comparing 4 4 True
```

```
[74]: True
```
#### **4.5.2 soluzione ricorsiva**

- **casi base**: ogni sequenza di lunghezza 0 o 1 è già palindroma
- se è lunga 2 o più elementi il primo e l'ultimo devono essere uguali
- se non lo sono NON è palindroma (altro **caso base**)
- se lo sono deve essere palindromo anche il resto, tolto primo ed ultimo carattere
	- **–** (togliere i 2 caratteri = **riduzione**)
	- **–** a forza di togliere 2 caratteri si arrivarà sempre ad averne 1 o 0 (**convergenza**)
	- **–** la stringa è palindroma se sono uguali primo e ultimo AND la sottostringa è palindroma (**costruzione della soluzione dalla sottosoluzione** + calcolo locale)

```
[77]: @trace()
     def palindromaP(sequenza : Sequence ) -> bool :
         "predicato che verifica se una sequenza è palindroma"
         if len(sequenza) < 2:
            return True
         if sequenza[0] != sequenza[-1]:
            return False
         else:
            return palindromaP(sequenza[1:-1])
     palindromaP.trace('amoRoma')
     # NOTA: è un po' inefficiente perchè crea tante sottosequenze
              ---------- Starting recursion -------------
     entering palindromaP('amoRoma',)
     |-- entering palindromaP('moRom',)
     |--|-- entering palindromaP('oRo',)
     |-|-|-|--| entering palindromaP('R',))|--|--|-- exiting palindromaP('R',) returns True
     |--|-- exiting palindromaP('oRo',) returns True
     |-- exiting palindromaP('moRom',) returns True
     exiting palindromaP('amoRoma',) returns True
               --------- Ending recursion --------------------
    Num calls: 4
[77]: True
[80]: # versione che non crea sottostringhe usando gli indici inizio e fine per␣
      ↪sapere quali caratteri confrontare
     @trace()
     def _palindromaP2(sequenza : Sequence, inizio : int, fine : int ) -> bool :
         if inizio >= fine: \frac{1}{2} # se si sono raggiunti non ho
      ↪trovato differenze (caso base)
            return True # la stringa è palindroma
         if sequenza[inizio] != sequenza[fine]: # se sono diversi (caso base)
            return False # # la stringa NON è palindroma
         return _palindromaP2(sequenza, inizio+1, fine-1) # altrimenti gli estremi␣
      ↪sono OK, tutto dipende dal resto, sposto gli indici
     def palindromaP2(sequenza):
```

```
return palindromaP2(sequenza, 0, len(sequenza)-1) # inizio da 0 e da N-1
_palindromaP2.trace('amoRoma', 0, 6)
------------------- Starting recursion -------------------
entering _palindromaP2('amoRoma', 0, 6)
|-- entering _palindromaP2('amoRoma', 1, 5)
|--|-- entering _palindromaP2('amoRoma', 2, 4)
|--|--|-- entering _palindromaP2('amoRoma', 3, 3)
|--|--|-- exiting _palindromaP2('amoRoma', 3, 3) returns True
|--|-- exiting _palindromaP2('amoRoma', 2, 4) returns True
|-- exiting _palindromaP2('amoRoma', 1, 5) returns True
exiting _palindromaP2('amoRoma', 0, 6) returns True
           --------- Ending recursion --------------------
Num calls: 4
```
## [80]: True

## **4.6 Esploriamo un albero di directory: cerchiamo tutti i fle .txt e la loro dimensione**

Torniamo un dizionario **path del fle -> dimensioni** - una directory contiene fles (caso base) e sottodirectory (caso ricorsivo) - ogni volta che esaminiamo una sottodirectory abbiamo un problema simile a quello iniziale, e più piccolo (riduzione) - a forza di scendere arriveremo in una sottodirectory che contiene solo fle (convergenza) - i fle trovati nelle sottodirectory vanno raccolti assieme a quelli della dir iniziale (composizione)

Per esaminare directory e fles si usa la libreria **os** (os.listdir, os.path.isdir, os.path.getsize)

```
[83]: import os
     @trace()
     def cerca_file_sizes(directory : str) -> dict[str, int] :
        "cerco tutti i file '.txt' e ne ritorno le dimensioni"
        risultato = \{\}for nome in os.listdir(directory): # esamino tutti i nomi␣
      ↪nella directory
            if nome[0] in '_.': continue # ignoro file e dir che␣
      ↪iniziano per '.' oppure '_'
            fullname = directory + '/' + nome # costruisco il path␣
      ↪completo del file/dir
            if os.path.isdir(fullname): # se è una directory␣
      ↪devo cercarci dentro
                trovati = cerca_file_sizes(fullname) # trovo tutti i file␣
      ↪della sottodirectory
               risultato.update(trovati) # aggiorno il dizionario␣
      ↪con ciò che ho trovato nella sottodirectory
```

```
elif nome.endswith('.txt'): # altrimenti è un file e␣
↪se finisce con '.txt'
        size = os.path.getsize(fullname) # ne trovo le dimensioni
        risultato[fullname] = size # e aggiorno il␣
↪dizionario path -> dimensioni
  return risultato # e alla fine torno il␣
↪risultato
```

```
cerca_file_sizes.trace('../lezione11')
```

```
------------------ Starting recursion -------------------
entering cerca_file_sizes('../lezione11',)
|-- entering cerca_file_sizes('../lezione11/files',)
|-- exiting cerca_file_sizes('../lezione11/files',) returns
{'../lezione11/files/prince.txt': 305864, '../lezione11/files/alice.txt':
167517, '../lezione11/files/results.txt': 272,
'../lezione11/files/frankenstein.txt': 448684, '../lezione11/files/holmes.txt':
594933, '../lezione11/files/alice_it.txt': 144377,
'../lezione11/files/testo2.txt': 19, '../lezione11/files/testo.txt': 146}
exiting cerca_file_sizes('../lezione11',) returns
{'../lezione11/paperopoli.txt': 10, '../lezione11/files/prince.txt': 305864,
'../lezione11/files/alice.txt': 167517, '../lezione11/files/results.txt': 272,
'../lezione11/files/frankenstein.txt': 448684, '../lezione11/files/holmes.txt':
594933, '../lezione11/files/alice_it.txt': 144377,
'../lezione11/files/testo2.txt': 19, '../lezione11/files/testo.txt': 146}
------------------- Ending recursion --------------------
Num calls: 2
```
[83]: {'../lezione11/paperopoli.txt': 10,

```
'../lezione11/files/prince.txt': 305864,
'../lezione11/files/alice.txt': 167517,
'../lezione11/files/results.txt': 272,
'../lezione11/files/frankenstein.txt': 448684,
'../lezione11/files/holmes.txt': 594933,
'../lezione11/files/alice_it.txt': 144377,
'../lezione11/files/testo2.txt': 19,
'../lezione11/files/testo.txt': 146}
```
[84]: *## soluzione ricorsiva che raccoglie i file ## in un dizionario fornito come argomento ## e aggiornato mano a mano che si esplora*

```
def cerca_file_sizes2(directory : str, dizionario : dict[str, int]) -> None:
    "cerco tutti i file '.txt' e ne ritorno le dimensioni, ma aggiornando un<sub>u</sub></sub>
↪dizionario fornito dall'esterno"
    for nome in os.listdir(directory):
```

```
if nome[0] in '_.': continue # ignoro file e dir␣
↪che iniziano per '.' oppure '_'
     fullname = directory + '/' + nome # costruisco il path␣
↪completo
     if os.path.isdir(fullname): # se sono nel caso<sub>\sqcup</sub>
↪ricorsivo
         cerca_file_sizes2(fullname, dizionario) # continuo a cercare␣
↪e passo il dizionario da aggiornare
     elif nome.endswith('.txt'): # altrimenti è u_n↪file e se finisce con '.txt'
         size = os.path.getsize(fullname)  # ne trovo le
↪dimensioni
        dizionario[fullname] = size # ed aggiorno il<sub>1</sub>
↪dizionario
```

```
[85]: # per usare cerca_file_sizes2 devo PRIMA creare il dizionario
      D : dict[str, int] = \{\}cerca_file_sizes2('../lezione11', D) # e passarlo
      \mathbb D
```

```
[85]: {'../lezione11/paperopoli.txt': 10,
       '../lezione11/files/prince.txt': 305864,
       '../lezione11/files/alice.txt': 167517,
       '../lezione11/files/results.txt': 272,
       '../lezione11/files/frankenstein.txt': 448684,
       '../lezione11/files/holmes.txt': 594933,
       '../lezione11/files/alice_it.txt': 144377,
       '../lezione11/files/testo2.txt': 19,
       '../lezione11/files/testo.txt': 146}
```
## **4.7 come sbagliare usando gli argomenti con default**

Potrebbe venire in mente di defnire l'argomento del dizionario con un valore di default

```
def cerca_file_sizes2( directory : str, dizionario : dict = {}):  # <-- notare questo valore
    ...
```
Ma questo crea efetti collaterali ed **errori diffcili da riconoscere** - il valore di default **viene istanziato al momento della defnizione** della funzione - viene quindi **condiviso tra tutte le chiamate** - questo non è un problema se il valore è immutabile - **diventa un casino se il valore di default è mutevole**

```
[86]: # esempio sbagliato
      def cerca_file_sizes_sbagliato(directory, dizionario = {} ):
          "cerco tutti i file '.txt' e ne ritorno le dimensioni, ma aggiornando un<sub>u</sub>
       ↪dizionario CON DEFAULT!!!"
```

```
for nome in os.listdir(directory):
       if nome[0] in '_.': continue # ignoro file e␣
↪dir che iniziano per '.' oppure '_'
       fullname = directory + '/ + nome \frac{4}{7} + \frac{6}{7} + \frac{6}{7} + \frac{1}{7} + \frac{6}{7} + \frac{1}{7} + \frac{1}{7} + \frac{1}{7} + \frac{1}{7} + \frac{1}{7} + \frac{1}{7} + \frac{1}{7} + \frac{1}{7} + \frac{1}{7} + \frac{1}{7} + \frac{1}{7↪path completo
       if os.path.isdir(fullname): # se sono nel␣
↪caso ricorsivo
            cerca_file_sizes_sbagliato(fullname, dizionario) # continuo a␣
↪cercare e passo il dizionario da aggiornare
       elif nome.endswith('.txt'): \qquad \qquad # altrimenti è un
↪file e se finisce con '.txt'
           size = os.path.getsize(fullname) # ne trovo le␣
↪dimensioni
           dizionario[fullname] = size # ed aggiorno il␣
↪dizionario
  return dizionario
```
[87]: cerca\_file\_sizes\_sbagliato('.') *# prima esecuzione, raccolgo i*␣ ↪*file in questa dir*

- [87]: {'./ita.lezione.17.txt': 72501, './eng.lezione.17.txt': 67840}
- [88]: cerca\_file\_sizes\_sbagliato('../lezione11') *# seconda esecuzione, ritrovo*␣ ↪*anche quelli di prima*

```
[88]: {'./ita.lezione.17.txt': 72501,
       './eng.lezione.17.txt': 67840,
       '../lezione11/paperopoli.txt': 10,
       '../lezione11/files/prince.txt': 305864,
       '../lezione11/files/alice.txt': 167517,
       '../lezione11/files/results.txt': 272,
       '../lezione11/files/frankenstein.txt': 448684,
       '../lezione11/files/holmes.txt': 594933,
       '../lezione11/files/alice_it.txt': 144377,
       '../lezione11/files/testo2.txt': 19,
       '../lezione11/files/testo.txt': 146}
```

```
[22]: cerca_file_sizes_sbagliato('../lezione10') # terza esecuzione, ritrovo anche␣
       ↪quelli di prima!!!!
```
[22]: {'./ita.lezione.17.txt': 72501, './eng.lezione.17.txt': 67840, '../lezione11/files/prince.txt': 305864, '../lezione11/files/alice.txt': 167517, '../lezione11/files/results.txt': 272, '../lezione11/files/frankenstein.txt': 448684, '../lezione11/files/holmes.txt': 594933,

```
'../lezione11/files/alice_it.txt': 144377,
      '../lezione11/files/testo2.txt': 19,
      '../lezione11/files/testo.txt': 146,
      '../lezione10/files/prince.txt': 305864,
      '../lezione10/files/alice.txt': 167517,
      '../lezione10/files/results.txt': 272,
      '../lezione10/files/frankenstein.txt': 448684,
      '../lezione10/files/holmes.txt': 594933,
      '../lezione10/files/alice_it.txt': 144377,
      '../lezione10/files/testo2.txt': 19,
      '../lezione10/files/testo.txt': 146,
      '../lezione10/topolino.txt': 71,
      '../lezione10/pippo.txt': 71}
[89]: ## conclusione: NON usate parametri di default mutevoli
     def cerca_file_sizes_corretto(directory, dizionario = None ):
         "cerco tutti i file '.txt' e ne ritorno le dimensioni, ma aggiornando un<sub>u</sub>
      ↪dizionario CON DEFAULT!!!"
         if dizionario is None: dizionario = \{\} # ne creo uno nuovo<sub></sub></sub>
      ↪ad ogni chiamata
         for nome in os.listdir(directory):
             if nome[0] in '_.': continue # ignoro file e dir␣
      ↪che iniziano per '.' oppure '_'
             fullname = directory + '/' + nome # costruisco il path␣
      ↪completo
             if os.path.isdir(fullname): # se sono nel caso␣
      ↪ricorsivo
                cerca_file_sizes_corretto(fullname, dizionario) # continuo a␣
      ↪cercare e passo il dizionario da aggiornare
             elif nome.endswith('.txt'): # altrimenti è un␣
      ↪file e se finisce con '.txt'
                size = os.path.getsize(fullname) # ne trovo le␣
      ↪dimensioni
                dizionario[fullname] = size # ed aggiorno il␣
      ↪dizionario
         return dizionario
```

```
[90]: cerca_file_sizes_corretto('.')
```

```
[90]: {'./ita.lezione.17.txt': 72501, './eng.lezione.17.txt': 67840}
```

```
[91]: cerca_file_sizes_corretto('../lezione11') # ORA VA BENE
```

```
[91]: {'../lezione11/paperopoli.txt': 10,
       '../lezione11/files/prince.txt': 305864,
       '../lezione11/files/alice.txt': 167517,
       '../lezione11/files/results.txt': 272,
```

```
'../lezione11/files/frankenstein.txt': 448684,
'../lezione11/files/holmes.txt': 594933,
'../lezione11/files/alice_it.txt': 144377,
'../lezione11/files/testo2.txt': 19,
'../lezione11/files/testo.txt': 146}
```
# **5 Alberi binari**

- si parte da un nodo "radice" che non ha "padri"
- ogni nodo piò avere fno a 2 "fgli"
- i nodi senza fgli sono le "foglie"
- ogni nodo ha un solo "padre"

```
[31]: from pygraphviz import AGraph
     G = AGraph(directed=True)
     G.add_path(['radice', "nodo\n0", "nodo\n00", "foglia\n000"])
     G.add_path(['radice', "nodo\n1", "nodo\n10", "foglia\n100"])
     G.add_path([ "nodo\n0", "nodo\n01", "foglia\n010"])
     G.add_path([ "nodo\n1", "nodo\n11", "foglia\n110"])
     G.add_edge("nodo\n00", "foglia\n001")
     G.add_edge("nodo\n10", "foglia\n101")
     G.add_edge("nodo\n01", "foglia\n011")
     G.add_edge("nodo\n11", "foglia\n111")
     G.layout('dot')
     G
```
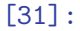

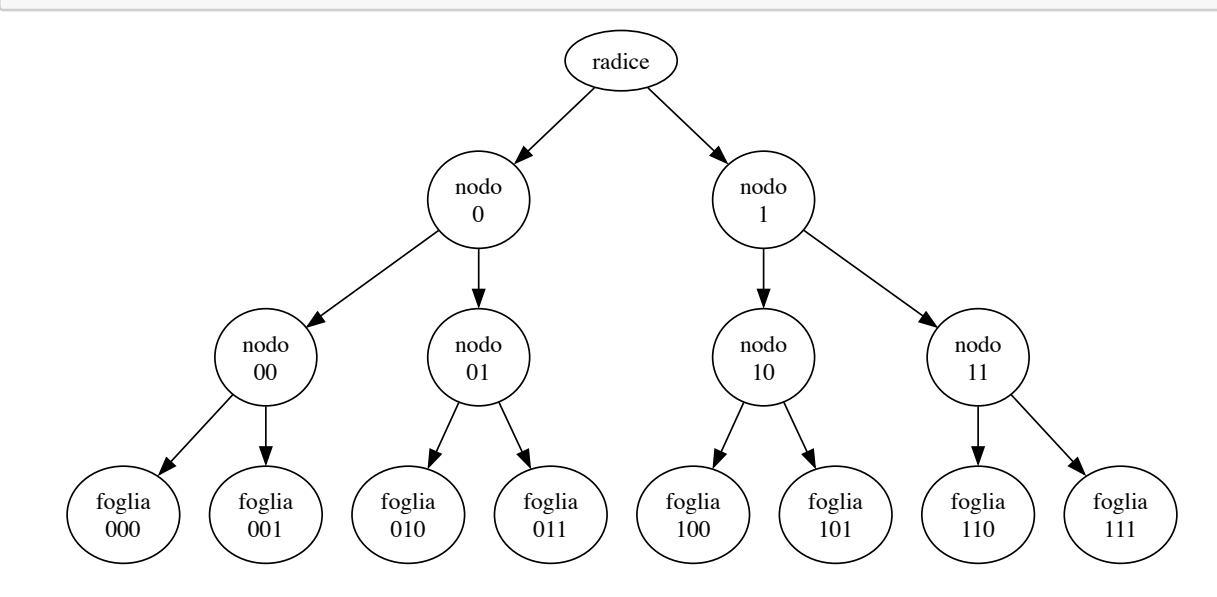

## [92]: *# usiamo gli oggetti per rappresentare i nodi dell'albero* **class NodoBinario**:

```
def __init__(self, V: int, left : 'NodoBinario' = None, right :␣
 ↪'NodoBinario' = None):
       self._value = Vself. sx = leftself. dx = rightdef repr (self):
       return f'NodoBinario({self._value})'
n11 = NodoBinario(11)n10 = NodoBinario(10)n1 = NodoBinario(1, right=n11)n0 = NodoBinario(0, left = n10)r = NodoBinario('radio', n0, n1)r
```

```
[92]: NodoBinario(radice)
```
### **5.1 Stampa di un albero**

**5.1.1 con visita in PREordine (la radice prima dei sottoalberi)**

```
[33]: # radice è un nodo oppure None
      # per stampare indentato passo un argomento 'livello'
      # e lo incremento ogni volta che scendo in un sottoalbero
     def stampa_PRE(radice : NodoBinario, livello : int = 0) -> None :
         print('|--'*livello, radice) # PRIMA stampo la radice (lo␣
      ↪faccio in ogni caso, per mostrare i figli mancanti)
         if radice:
             stampa_PRE(radice._sx, livello+1) # poi SE questo è un nodo stampo SX
             stampa_PRE(radice._dx, livello+1) # e DX
     stampa_PRE(r)
     NodoBinario(radice)
     |-- NodoBinario(0)
     |--|-- NodoBinario(10)
     |--|--|-- None
```

```
|- -|--| None
|--|-- None
|-- NodoBinario(1)
|--|-- None
|--|-- NodoBinario(11)
|--|--|-- None
|--|--|-- None
```
**5.1.2 con visita in POSTordine (la radice DOPO i sottoalberi)**

```
[34]: def stampa_POST(radice, livello=0):
        if radice: # se il nodo esiste
            stampa_POST(radice._sx, livello+1) # scendo nei sottoalberi SX
            stampa_POST(radice._dx, livello+1) # e DX
        print('|--'*livello, radice) # e POI stampo il nodo (lo faccio␣
      ↪in ogni caso, per mostrare i figli mancanti)
         # altrimenti non ho nulla da fare
     stampa_POST(r)
```

```
|- -|--| None
|--|--|-- None
|--|-- NodoBinario(10)
|--|-- None
|-- NodoBinario(0)
|--|-- None
|- - |- - |- - None
|--|--|-- None
|--|-- NodoBinario(11)
|-- NodoBinario(1)
NodoBinario(radice)
```
**5.1.3 con visita INordine (la radice TRA i sottoalberi)**

```
[35]: def stampa_IN(radice, livello=0):
        if radice: # se questo è un nodo
            stampa_IN(radice._sx, livello+1) # stampo il sottoalbero SX
        print('|--'*livello, radice) # poi la radice (lo faccio in ogni␣
      ↪caso, per mostrare i figli mancanti)
        if radice:
            stampa_IN(radice._dx, livello+1) # poi il DX
```
stampa\_IN(r)

```
|--|--|-- None
|--|-- NodoBinario(10)
|--|--|-- None
|-- NodoBinario(0)
|-|-|--| None
NodoBinario(radice)
|--|-- None
|-- NodoBinario(1)
|--|--|-- None
|--|-- NodoBinario(11)
|-|-|-|- None
```